# **Craciun Cosmin: Pedometru**

# **Introducere**

Doresc creerea unui pedometru, un aparat ce masoara numarul de pasi pe care ii face o persoana.

```
 Scopul este de a incuraja activitatea fizica
```
# **Descriere generală**

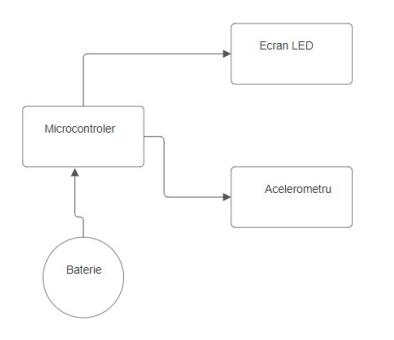

Pedometrul masoara numarul de pasi folosindu-se de un accelerometru digital. Acesta salveaza datele pe un card SD pentru a le putea accesa la urmatoarea deschidere si afiseaza datele pe un ecran lcd. Acesta este portabil cu ajutorul unei baterii 9V.Comunicarea cu accelerometru si ecranul sunt cu protocolul I2C.

# **Hardware Design**

Componente utilizate:

- atmega328p microcontroller board
- 12c 1602 led interface
- 1602 led with blue blacklight
- adxl345 accelerometer
- 9v battery
- micro sd module
- button

Last update: 2024/05/26

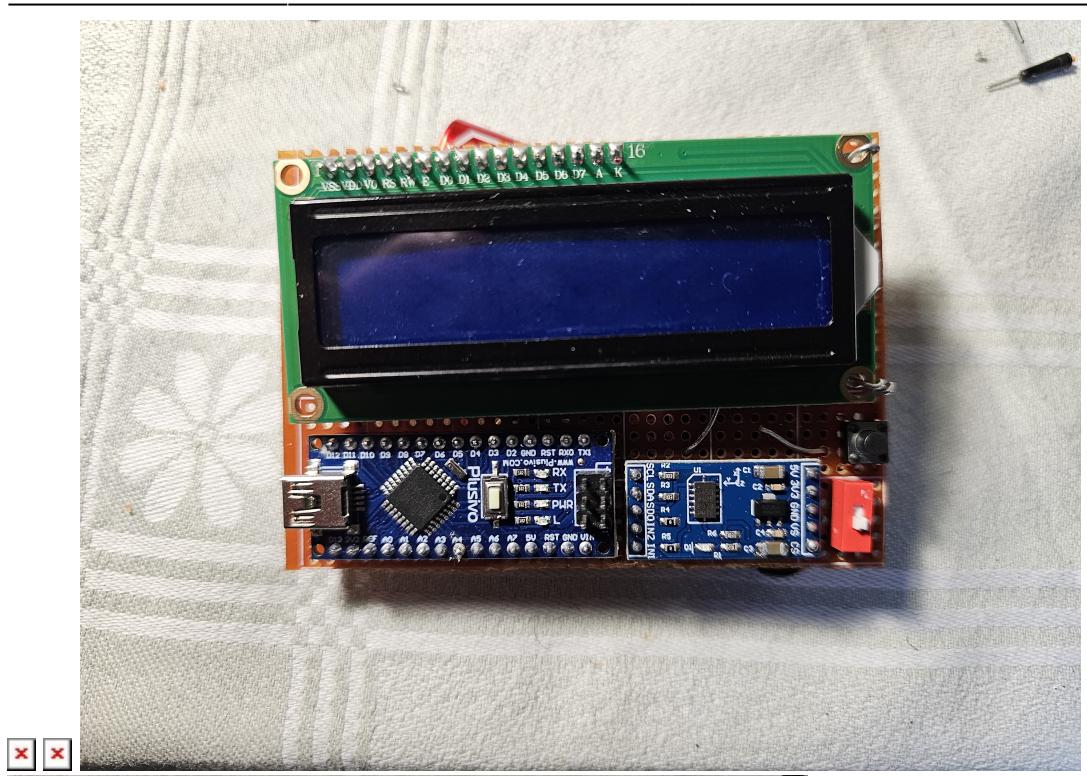

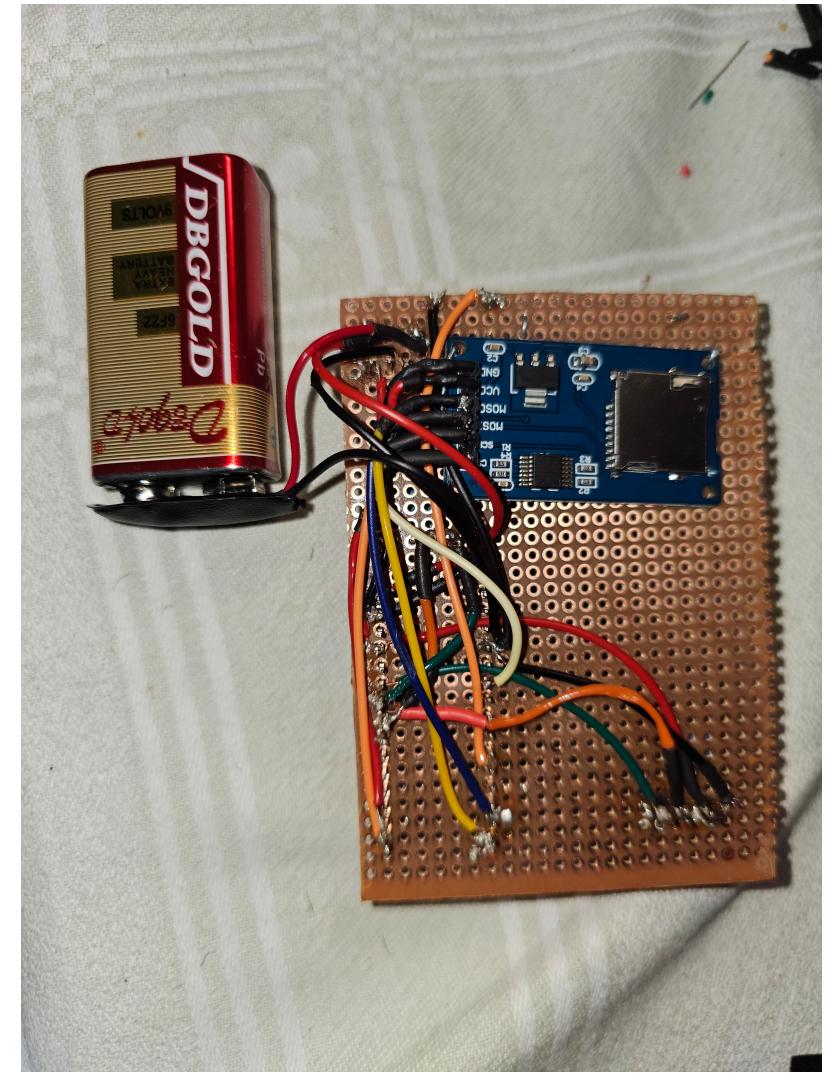

# **Software Design**

Descrierea codului aplicaţiei (firmware):

- mediu de dezvoltare: Visual Studio Code, extensia PlatformIO
- librării: Arduino.h, LiquidCrystal I2C.h, Wire.h, TimerOne.h, SD.h
- laboratoare: I2C, Intreruperi, Card SD

# **Explicarea scheletului proiectului**

- $\bullet$  setup()
	- ❍ Se initializeaza configurația piniilor și initializarea componentelor (Ecran LCD, card SD, intreruperi, accelerometru).
- $\cdot$  writeLCD()
	- ❍ afiseaza datele pe ecranul LCD, este apelata atunci cand are loc o schimbare
- configureADXL345()
	- ❍ ACOnfigureaza accelerometrul, apelata in setup
- $\bullet$  avg()
	- ❍ calculeaza pozitia de start a acceleromerului
- Timer3s $()$ 
	- ❍ functie apelata de timer o data la 3 secunde. Schimba valoarea unui bool, iar operatiile sunt facute in loop()
- dreadAccelData(float &x, float &y, float &z)
	- ❍ Citeste datele accelerometrului. Ofera media a 50 imputuri
- $\cdot$  loop()
	- ❍ Functia principala. Calculul pasilor, verificarea cardului SD si verificarea butonului.

# **Rezultate Obţinute**

# **Download**

proiect craciun cosmin.zip

# **Bibliografie/Resurse**

Listă cu documente, datasheet-uri, resurse Internet folosite, eventual grupate pe **Resurse Software** şi **Resurse Hardware**.

#### [Export to PDF](http://ocw.cs.pub.ro/?do=export_pdf)

From: <http://ocw.cs.pub.ro/courses/> - **CS Open CourseWare**

Permanent link: **<http://ocw.cs.pub.ro/courses/pm/prj2024/ddosaru/cosmin.craciun2612>**

Last update: **2024/05/26 23:11**

 $\pmb{\times}$